**Photoshop 2021 (Version 22.5) With Registration Code Download**

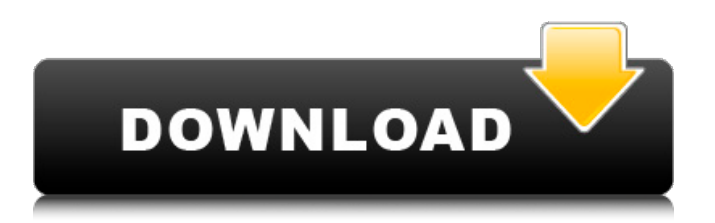

#### **Photoshop 2021 (Version 22.5) Crack+ Keygen Full Version**

Open the Photoshop tutorial image by clicking on it to start the viewer. Note that although Photoshop is primarily a raster image manipulation program, it is not limited to only raster images. It can be used to manipulate vector graphics, as well. In this chapter, you'll take a look at Photoshop's basic features, including command palette, tools, layers, adjustment layers, and masking, as well as illustration software for creating drawings. Chapter 1: The Tool Box The New Tab toolbar allows you to easily access the commands and tools you'll use throughout the tutorials. The Image Views toolbar holds buttons for several different types of image views. The image is shown in your selected image view when you first open Photoshop. The History and Favorites Buttons allow you to quickly return to previous states or places in a file. The Drawing panel is your primary drawing tool. It includes a large canvas, a palette containing many drawing tools, and a set of View and Edit controls. The Character panel enables you to create and manipulate standard text characters such as letters, numbers, and symbols. The Palette hides behind an info palette. This panel shows all the tools and items you can access. To access the palette, hover your

mouse over the Tool Palette button, shown in Figure 1. Figure 1: The Tool Palette button hides the panels shown in the image. The Channels palette groups all the color, text, and line art in an image. You can view the layers in the image and group them to quickly access any layer. The Selection panel shows the areas you've selected as a selection. You can view the current selection and drag to cut or copy it. You can also add a new selection by clicking the New icon. The Toolbox panel contains the tools for the current tool in your toolbox. The Image Viewer is the main program window where you can see the current image. In the upper right area of the Image Viewer, you can see your working layers; a toolbox; a palette; and the controls for customizing how the image appears onscreen. You can edit, crop, or rotate the image from the Image Viewer. The Layer panel is where you find your selections and the layers in the document. The Histogram panel displays information about the tonal value and color of the image, and the Process and Image panels allow you to

**Photoshop 2021 (Version 22.5) Download**

Photoshop has one of the most amazing and diverse feature sets in all of the graphics applications. It has file formats that you can use to store all of your

files. It has a host of tools that are specifically designed for editing photos and for fine-tuning and correcting your color. Some of the tools are essential for anyone who shares photos online or has any artistic aspirations. Some of the tools are essential for anyone who works with graphics. Some of the tools are necessary for anyone who wants to create high-quality pictures. Here are my recommendations of the most frequently used tools, with photos that show how they were edited, and links to where you can learn how to do the same thing in Photoshop. The Tools We Need When you're looking for a tool, you should start by asking yourself a few questions: Does it work? Are there any alternatives to it? Do I need it? What am I trying to accomplish? I started with a list of the tools I most frequently use and then talked to a dozen different designers and graphic artists. Photo Editing Tools Want to increase the sharpness of your photos? Reduce red eye? Enhance the natural colors? Make your images look less blurry? There are a lot of tools you can use to do these sorts of things. Photoshop is a graphics and photo editing application, so it offers a lot of tools for editing photos. The first tool I use regularly is the Spot Healing Brush. It's essentially like the Magic Wand tool, except that it looks for colors instead of drawing lines. It's incredibly powerful, and it's the tool that does most of the

## work when you retouch photos. Another tool you need in any photo editing application is the Crop tool. The Crop tool is small but super powerful: It lets you select any part of the photo and have the software automatically straighten and crop it. Sometimes, if you want to use a different background, it's easy to forget to crop the image to match the new background. The Crop tool lets you crop the image without Photoshop resizing it. The Magic Wand and Healing Brush tools are on the top panel of the tool bar. If you are having a lot of trouble getting the focus in a photo right, the Focus Assist tool might come in handy. The Focus Assist

tool lets you select a focus area, and 388ed7b0c7

### **Photoshop 2021 (Version 22.5) Crack Incl Product Key [Win/Mac]**

Supports Green Practices "Supports Green Initiatives" designates a hotel's participation in an optional environmental program that includes the use of energy-efficient lighting, guestroom towel/linen re-use, and on-premise recycling. "Supports Green Initiatives" does not represent an official certification of any kind. Attractions Great Escape Beach Baseball fanatics, golfers and beach lovers will enjoy Great Escape Beach Resort & Spa's proximity to the Big Kahuna, a towering, 22-story, 7,250 square foot hole-in-the-wall, where visitors can toss a golf ball for a chance to win a prize. The Big Kahuna, located at the northeast corner of Eisenhower Drive and I-30, is open Tuesday-Saturday from 11 a.m.-4 p.m.Q: Javascript function not working properly In my php form I have a javascript function as below. \$(document).ready(function() { \$('#create\_cas\_form').on("submit",function() { return false; }); }); Now, In this function I am trying

to redirect the page to another url. But the page never redirects if I remove return false; code works fine. I need to redirect the page after the form is submitted. A: You are returning false from an asynchrnonous event handler and the form will not

## be sent. Try this: \$(document).ready(function () { \$('#create\_cas\_form').on("submit", function (e) { e.preventDefault();  $$.ajax({$  url: "your url", type: "post", data: \$(this).serialize(), success: function (result) { window.location.href = "some other url";

**What's New in the Photoshop 2021 (Version 22.5)?**

Shreefer Wynd Shreefer Wynd is a short stretch of roads in the northeastern corner of St. Paul's Cathedral Precinct in the City of London. The only public access is to the driveway to the undercroft of the Cathedral's northern tower, leading from Basinghall Street. The area is in the Metropolitan police borough of The City. Location Shreefer Wynd is bordered on the east by St. Stephen's Church and on the south and west by St. Paul's Churchyard. The northern tip is marked by Blackfriars Road. The eastern side of Shreefer Wynd is lined with priories and closes, the surviving gateways in the wall, and five almshouses. References Category:Streets in the City of LondonQ: Programming Method for Multithreaded Classes I am developing a multithreaded game, I am doing the networking and math and audio tasks in a single thread, and this is where I need help. I have an object that has a function called on update, which is called constantly, but it's for the graphics so I want that to

# be in the main thread, however I need to draw the character, so that function needs to be in a different

thread, but it's called from the main thread every on update so I was going to move it to the main thread, but the player class is kinda large. Can I program this (and any other class that needs to be updated frequently) to not require the entire class to be loaded into memory every time? or is that the norm in design? A: The simplest way to do this would be to have a method or set of methods on the parent class that handles rendering. The parent class becomes responsible for updating the character positions but the graphics classes are responsible for manipulating the character for rendering. There is no need to implement many classes for this because you can make your parent class generic by removing all the character-specific code and allowing it to be used with whatever type of character you like. For example: void ParentClass::Update(EntityType1 \* character1, EntityType2  $*$  character2) {  $\frac{1}{2}$  Do all the work here } void ParentClass::Update(EntityType3 \* character3, EntityType4 \* character4) { // Same as above } void Parent

#### **System Requirements For Photoshop 2021 (Version 22.5):**

Minimum: OS: Windows 7 64-bit CPU: Quad-core 2.4 GHz RAM: 8 GB Graphics: DirectX 9 graphics card (DirectX 10 recommended) Recommended: RAM: 16 GB Multiplayer enabled: yes Multiplayer Features: For two players (Lobby) PVP enabled

<https://shelsyorganicstore.com/wp-content/uploads/2022/07/hamzjeb.pdf> [https://www.distributorbangunan.com/adobe-photoshop-2022-version-23-0-hack-activation-free-pc](https://www.distributorbangunan.com/adobe-photoshop-2022-version-23-0-hack-activation-free-pc-windows/)[windows/](https://www.distributorbangunan.com/adobe-photoshop-2022-version-23-0-hack-activation-free-pc-windows/) [https://dallahcoffee.com/adobe-photoshop-cc-2015-version-18-crack-keygen-with-key-free-download](https://dallahcoffee.com/adobe-photoshop-cc-2015-version-18-crack-keygen-with-key-free-download-x64-2022/)[x64-2022/](https://dallahcoffee.com/adobe-photoshop-cc-2015-version-18-crack-keygen-with-key-free-download-x64-2022/) <https://noticeexpress.com/wp-content/uploads/2022/07/perhunt-1.pdf> <https://citywharf.cn/photoshop-2022-version-23-crack-with-serial-number-updated-2022/> <http://ticketguatemala.com/?p=22290> <https://buycoffeemugs.com/photoshop-2022-jb-keygen-exe-full-product-key-winmac-latest-2022/> <https://fatburnertech.com/photoshop-2021-version-22-2-license-key-full-free-updated/> <https://clothos.org/advert/adobe-photoshop-cc-install-crack-free-for-windows-updated-2022/> <https://lucviet.com/photoshop-2022-version-23-1-1-crack-full-version-latest-2022/> <https://bukitaksara.com/photoshop-2021-version-22-keygen-generator-win-mac-updated-2022/> [https://www.probnation.com/upload/files/2022/07/mGIYEF6JCd2TbYtWPELV\\_05\\_5042e61da2c033210](https://www.probnation.com/upload/files/2022/07/mGIYEF6JCd2TbYtWPELV_05_5042e61da2c0332103dd29b6cdf3ca51_file.pdf) [3dd29b6cdf3ca51\\_file.pdf](https://www.probnation.com/upload/files/2022/07/mGIYEF6JCd2TbYtWPELV_05_5042e61da2c0332103dd29b6cdf3ca51_file.pdf) <https://immanuelglobalwp.com/photoshop-2021-version-22-5-1-mac-win-2022/> [https://www.kuettu.com/upload/files/2022/07/hGZqpHRVUhoMUoALAE3V\\_05\\_aae522761c71fd3ed2bf](https://www.kuettu.com/upload/files/2022/07/hGZqpHRVUhoMUoALAE3V_05_aae522761c71fd3ed2bfb8df82cc5847_file.pdf) [b8df82cc5847\\_file.pdf](https://www.kuettu.com/upload/files/2022/07/hGZqpHRVUhoMUoALAE3V_05_aae522761c71fd3ed2bfb8df82cc5847_file.pdf) <https://media1.ambisonic.se/2022/07/nikkarr.pdf> [https://www.digitalpub.ma/advert/adobe-photoshop-2022-version-23-1-crack-serial-number](https://www.digitalpub.ma/advert/adobe-photoshop-2022-version-23-1-crack-serial-number-activation-code-with-keygen-download-3264bit-updated-2022/)[activation-code-with-keygen-download-3264bit-updated-2022/](https://www.digitalpub.ma/advert/adobe-photoshop-2022-version-23-1-crack-serial-number-activation-code-with-keygen-download-3264bit-updated-2022/) [https://hanozzmyfxfol1988.wixsite.com/monnagipu/post/photoshop-cc-hack-free-for-windows](https://hanozzmyfxfol1988.wixsite.com/monnagipu/post/photoshop-cc-hack-free-for-windows-final-2022)[final-2022](https://hanozzmyfxfol1988.wixsite.com/monnagipu/post/photoshop-cc-hack-free-for-windows-final-2022) <http://infoimmosn.com/?p=16277> <https://mevoydecasa.es/adobe-photoshop-2021-version-22-4-3-crack-with-serial-number-latest-2022/> [https://www.cbdexpress.nl/wp-content/uploads/Adobe\\_Photoshop\\_CS4\\_Download.pdf](https://www.cbdexpress.nl/wp-content/uploads/Adobe_Photoshop_CS4_Download.pdf) <https://www.cakeresume.com/portfolios/adobe-photoshop-nulled-with-product-key-latest> https://romanibook.com/upload/files/2022/07/XyblErJzmLHp6FdqY7B3\_05\_5042e61da2c0332103dd2 [9b6cdf3ca51\\_file.pdf](https://romanibook.com/upload/files/2022/07/XyblErJzmLHp6FdgY7B3_05_5042e61da2c0332103dd29b6cdf3ca51_file.pdf) [https://acarticles.com/wp](https://acarticles.com/wp-content/uploads/2022/07/Adobe_Photoshop_2021_Version_2210_Mem_Patch___Download.pdf)[content/uploads/2022/07/Adobe\\_Photoshop\\_2021\\_Version\\_2210\\_Mem\\_Patch\\_\\_\\_Download.pdf](https://acarticles.com/wp-content/uploads/2022/07/Adobe_Photoshop_2021_Version_2210_Mem_Patch___Download.pdf) [https://kurditi.com/upload/files/2022/07/3qmwgFtW6TxJwrcsWPto\\_05\\_5042e61da2c0332103dd29b6c](https://kurditi.com/upload/files/2022/07/3qmwgFtW6TxJwrcsWPto_05_5042e61da2c0332103dd29b6cdf3ca51_file.pdf) [df3ca51\\_file.pdf](https://kurditi.com/upload/files/2022/07/3qmwgFtW6TxJwrcsWPto_05_5042e61da2c0332103dd29b6cdf3ca51_file.pdf) [http://peninsular-host.com/autosmotos.es/advert/adobe-photoshop-cc-2015-version-18-activation](http://peninsular-host.com/autosmotos.es/advert/adobe-photoshop-cc-2015-version-18-activation-code-with-keygen-pc-windows-april-2022/)[code-with-keygen-pc-windows-april-2022/](http://peninsular-host.com/autosmotos.es/advert/adobe-photoshop-cc-2015-version-18-activation-code-with-keygen-pc-windows-april-2022/) [https://laissezfairevid.com/adobe-photoshop-cc-2015-product-key-and-xforce-keygen-free-download](https://laissezfairevid.com/adobe-photoshop-cc-2015-product-key-and-xforce-keygen-free-download-for-windows/)[for-windows/](https://laissezfairevid.com/adobe-photoshop-cc-2015-product-key-and-xforce-keygen-free-download-for-windows/) <https://mh-tech2u.com/2022/07/05/adobe-photoshop-2022-crack-mega-for-pc/>

<https://bascomania.com/wp-content/uploads/2022/07/geroyon.pdf> [https://www.8premier.com/adobe-photoshop-cc-2015-keygen-crack-serial-key-license-key-free](https://www.8premier.com/adobe-photoshop-cc-2015-keygen-crack-serial-key-license-key-free-download-2022-latest/)[download-2022-latest/](https://www.8premier.com/adobe-photoshop-cc-2015-keygen-crack-serial-key-license-key-free-download-2022-latest/) [https://vukau.com/upload/files/2022/07/djHzSqT15reoQizbpEz1\\_05\\_5042e61da2c0332103dd29b6cdf](https://vukau.com/upload/files/2022/07/djHzSqT15reoQizbpEz1_05_5042e61da2c0332103dd29b6cdf3ca51_file.pdf) [3ca51\\_file.pdf](https://vukau.com/upload/files/2022/07/djHzSqT15reoQizbpEz1_05_5042e61da2c0332103dd29b6cdf3ca51_file.pdf)